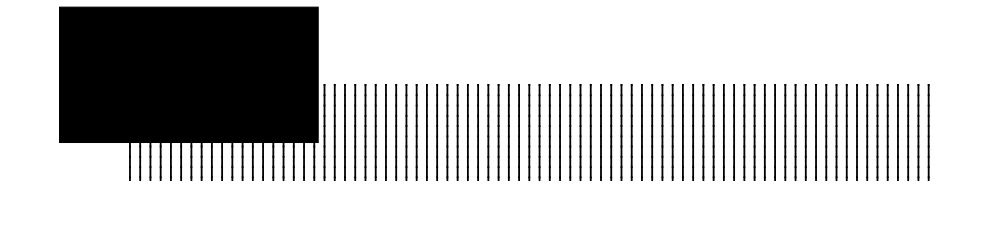

SCSI<sub>I</sub> ID

 $2.1$   $\pm$ 

SCSI ID

 $ID$ 

 $SCSI$ 

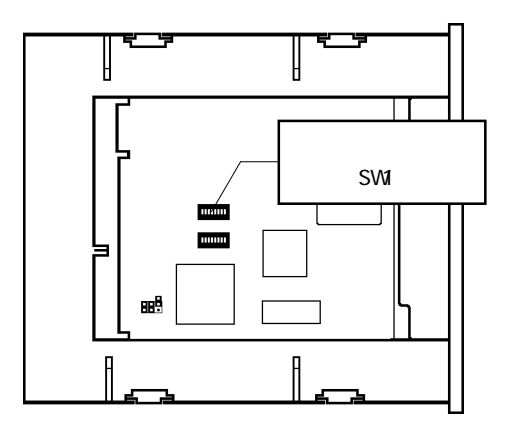

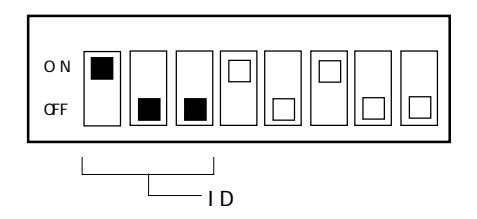

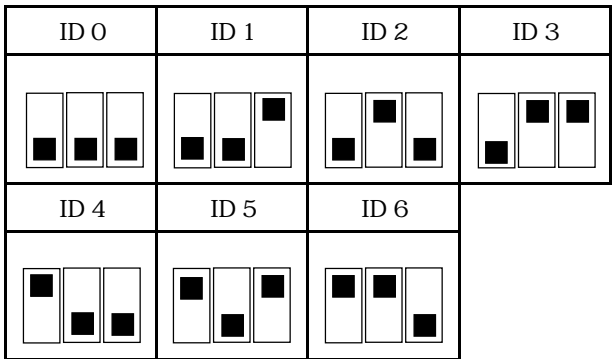

 $\bullet$ 

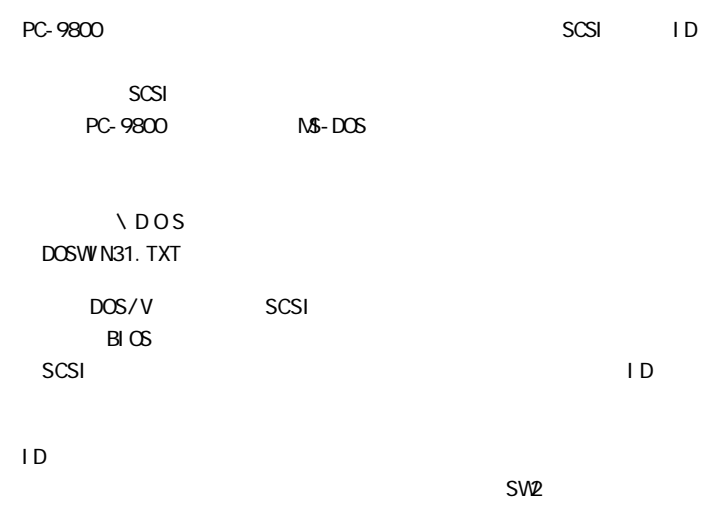

SW2

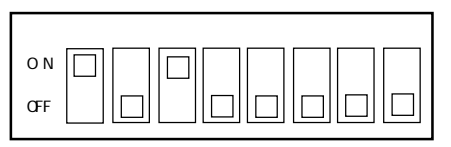

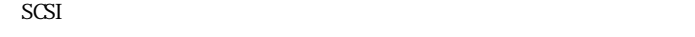

 $SCSI$ 

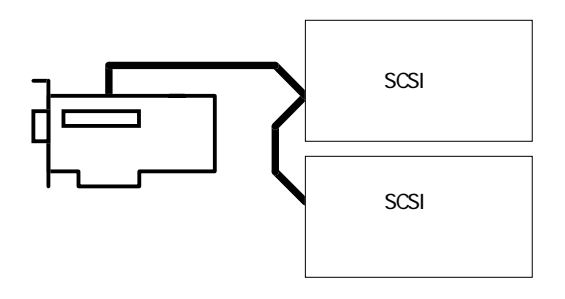

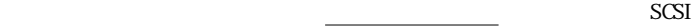

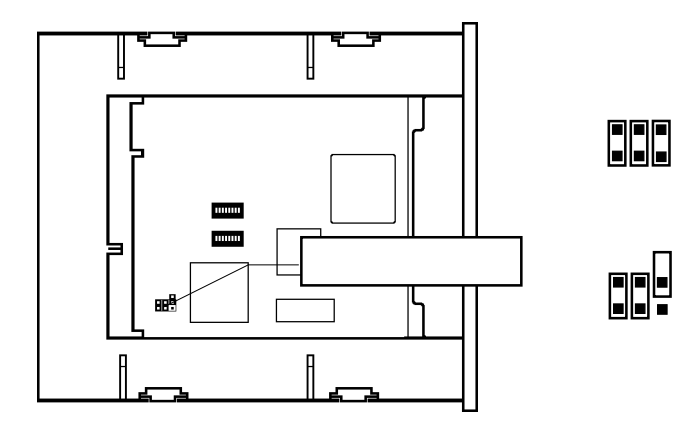

 $\blacksquare$ 

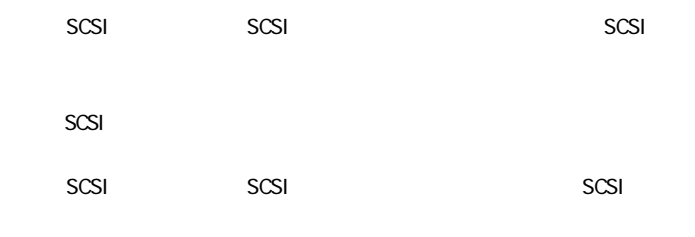